## Package 'PEACH'

January 7, 2021

Title Pareto Enrichment Analysis for Combining Heterogeneous Datasets

Version 0.1.1

Author Jinyan Chan [aut, cre], Jinghua Gu [aut, cre]

Maintainer Jinyan Chan <Jinyan\_Chan@baylor.edu>

Description A meta gene set analysis tool developed based on principles of Pareto dominance (William B T Mock (2011) <doi:10.1007/978-1-4020-9160-5 341>). It is designed to combine gene set analysis p-values from multiple transcriptome datasets (e.g., microarray and RNA-Seq). The novel Pareto method for p-value combination allows PEACH to properly model heterogeneity and correlation in Omics datasets.

**Depends** R ( $>= 3.5.0$ ), MASS ( $>= 7.3-50$ ), mnormt ( $>= 1.5-6$ ), metap ( $>=$ 1.3)

License GPL-2

Encoding UTF-8

LazyData true

RoxygenNote 7.1.0

NeedsCompilation no

Repository CRAN

Date/Publication 2021-01-07 17:00:05 UTC

### R topics documented:

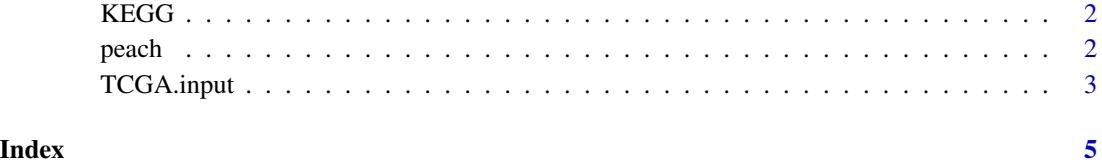

<span id="page-1-0"></span>

#### Description

This data set gives the geneset list of KEGG pathways

#### Usage

KEGG

#### Format

A large list containing 186 pathways.

#### Source

KEGG genesets from GSEA MSigDB Collections

peach *Pareto Enrichment Analysis for Combining Heterogeneous datasets*

#### Description

This function is for pathway enrichment meta-analysis with Pareto dominance based method. The input of this function is the gene level test-statistics (e.g. t statistics) from multiple datasets on which meta analysis will be performed, and a pathway (or geneset) list. It outputs the pathway p-values for each individual dataset as well as the pareto combined pathway p-values in a data frame.

#### Usage

```
peach(
  input.data = NULL,
  nsample = 1000,input.pathway = NULL,
  direction = "up",
  is.Fisher.Stouffer = TRUE
\mathcal{E}
```
#### <span id="page-2-0"></span>TCGA.input 3

#### Arguments

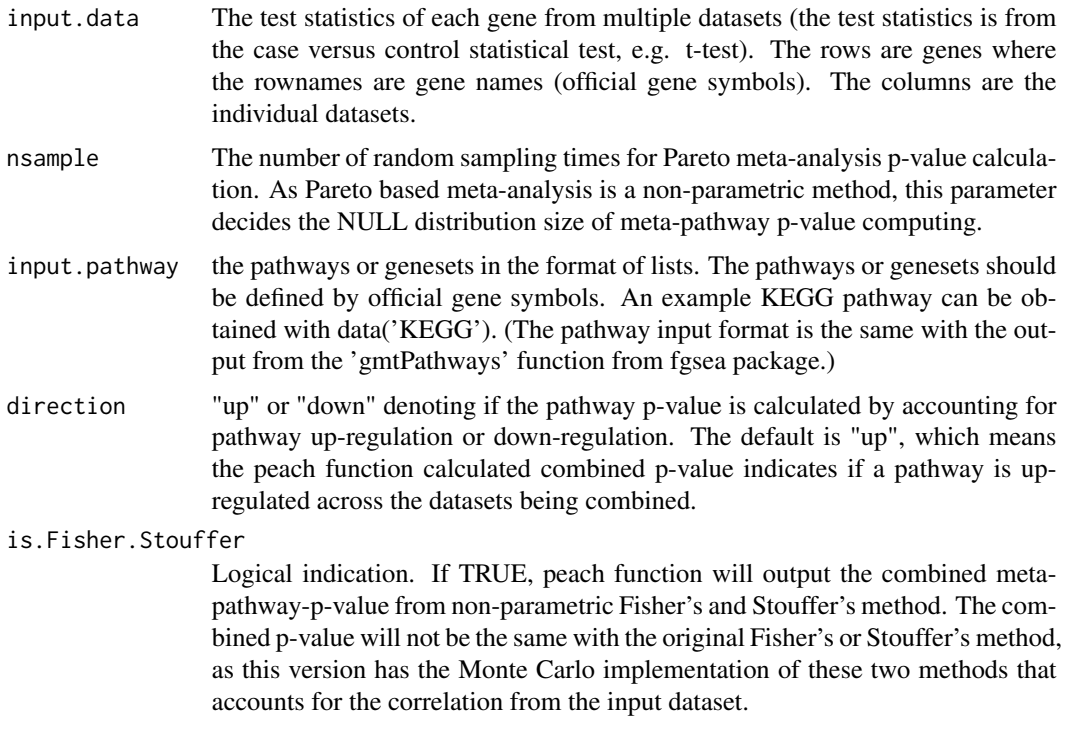

#### Examples

## load example input data (TCGA cancer versus control test t statistics) data('TCGA.input') ## load the KEGG pathways data('KEGG') ## Run peach

res = peach(input.data=TCGA.input,input.pathway=KEGG,direction ="up",is.Fisher.Stouffer = TRUE)

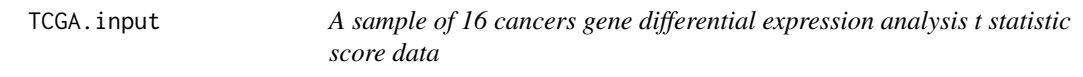

#### Description

This data set gives the TCGA 16 cancer types tumor versus normal t-test scores of each gene.

#### Usage

TCGA.input

#### Format

A matrix containing the t statistics of 20501 genes/rows and 16 cancer types/columns

#### Source

TCGA

# <span id="page-4-0"></span>Index

∗ datasets TCGA.input, [3](#page-2-0) ∗ function peach, [2](#page-1-0) ∗ pathways KEGG, [2](#page-1-0) ∗ peach peach, [2](#page-1-0) KEGG, [2](#page-1-0) peach, [2](#page-1-0) TCGA.input, [3](#page-2-0)